# **СИСТЕМА «NET ШКОЛА» – СОВРЕМЕННОЕ РЕШЕНИЕ ДЛЯ КОМПЛЕКСНОЙ АВТОМАТИЗАЦИИ ШКОЛЫ**

## **Олег Исайкин, Андрей Шабашев,**

сотрудники компании «РООС», г. Самара

*Отличительная особенность современной системы образования – резкое возрастание и видоизменение потоков информации. Традиционные способы работы с информацией практически изжили себя и, в этом плане, нет альтернативы использованию информационно-коммуникационных технологий (ИКТ). Руководителю и его заместителям по роду профессиональной деятельности приходится хранить, обрабатывать, получать, передавать и анализировать информацию. Уменьшение бумажного потока посредством компьютерных сетей даёт возможность повышения эффективности работы руководства школы. На смену плану на бумаге приходит удобный инструмент, который позволяет не только фиксировать, но и вносить изменения, компактно вести базы данных и выстраивать будущее в электронном виде.*

## **Информационные технологии – важная составляющая современной школы**

Всего 5-6 лет назад большинство школ могло себе позволить иметь компьютерную технику лишь для нужд администрации школы – директора, завуча, секретаря. Соответственно, внедрение ИКТ в школе ограничивалось «стандартным набором» – система бухгалтерского учёта и система составления расписания для завуча. Но перед школой, которая живёт в современном информационном обществе, встают новые задачи. Сегодня, благодаря централизованным поставкам компьютерной техники в школы, повышению квалификации педагогов – в самой школе созданы условия для внедрения ИКТ во всех областях школьной жизни. Растёт количество школ, подключенных к Интернет.

Кроме того, на современном уровне развития ИКТ парк домашних компьютеров численно и качественно превышает парк школьных компьютеров. Доля учащихся 7-8-х классов, имеющих компьютер дома, составляет в настоящее время в среднем около 60%, а аналогичный показатель для учащихся 10-11-х классов составляет уже 80%. Совершенно понятно, что эти показатели будут только расти. А значит, будет расти и уровень пользователей, учащиеся и родители будут становиться всё более «грамотными». Причём родители также желают быть более активно вовлечены в учебновоспитательный процесс. А так как многие их них имеют доступ в Интернет на работе или с домашнего компьютера, то у них возникает желание следить за учебным процессом дистанционно, но постоянно.

Поэтому руководство школы должно иметь сегодня более полную и более точную информацию и об учебном процессе, должно иметь возможность оперативной связи с сотрудниками, учащимися, родителями. Только при вовлечении всех участников учебно-воспитательного процесса формируется так называемое **единое информационное пространство школы** и обеспечивается полнота, качество, объективность информации, которую получает руководство школы.

# **«Net Школа» – информационная система для современной школы**

В большинстве случаев компьютеры, поставляемые в образовательные учреждения в рамках федеральных и региональных программ, объединяются в локальные сети. Благодаря этому открываются возможности совместной работы многих людей, открываются возможности построения «сетевого» сообщества внутри образовательного учреждения. Однако, как известно из теории и практики построения распределенных информационных систем, чтобы избежать ошибок ввода, максимально исключить «человеческий фактор», одна и та же информация не должна вводиться многократно, а поэтому база данных учебного заведения должна быть единой.

Отсюда следуют требования к программному продукту, на основе которого должно быть построено единое информационное пространство школы:

1. Программный продукт должен быть комплексным, т.е. обеспечивать ведение единой и по возможности полной базы школьных данных по учебному процессу и управленческой деятельности.

**2006**

#### **Олег Исайкин, Андрей Шабашев**

2. Для максимального вовлечения родителей в учебно-воспитательный процесс система должна иметь возможность работы через Интернет.

3. Разным категориям пользователей – администрации школы, учителям, ученикам, родителям – должна быть доступна только определенная информация из общей школьной базы данных В соответствии с этим информация должна быть структурирована и иметь различные уровни доступа как в локальной сети, так и через Интернет. Программный продукт должен поддерживать различные уровни доступа к данным: как на просмотр, так и на редактирование.

4. Программный продукт должен иметь сетевое решение и быть построен на основе клиент-серверной технологии, причём желательно на основе Web-интерфейса, что позволяет минимизировать затраты на оборудование рабочих мест.

5. Программный продукт должен иметь возможность подключения и наращивания информационных и образовательных ресурсов: электронных учебных курсов, методических разработок, ресурсов Интернет и др.

6. Программный продукт должен обеспечивать электронное общение (посредством электронной почты, виртуальных форумов, информационных досок объявлений и др.) между всеми пользователями и группами пользователей информационного пространства.

В данный момент есть программный продукт, комплексно решающий задачу построения информационного пространства – это система «Net Школа», разработанная компанией «РООС», г. Самара (http://netschool.roos.ru).

«Net Школа» представляет собой сетевое, клиент-серверное приложение. Систему достаточно установить только на одном компьютере – на сервере. «Net Школа» имеет Web-интерфейс: на компьютерах пользователя не нужно ничего, кроме стандартного браузера, поставляемого вместе с операционной системой. Благодаря этому «Net Школа» имеет простой, интуитивно понятный интерфейс – быстро освоить её может любой, кто работал с Интернет.

Каждый пользователь имеет индивидуальное имя и пароль и может входить в систему с любого компьютера, включенного в локальную школьную сеть. Причём «Net Школа» позволяет привлечь к работе не только сотрудников школы и учеников, но и родителей, у которых дома или на работе есть компьютер с выходом в Интернет. Напри<sup>2</sup> Net Школа - Microsoft Internet Explorer  $\Box$  $\Box$  $\times$ Файл Правка Вид Избранное Сервис Справка 脂 0 × 2 4 D TOMEK \* MSGRAHHOE @ 2 · 3 0 · D 图 · 3  $\bigodot$  Назад  $\rightarrow$  $\vee$   $\Rightarrow$  **Переход** Links  $\rightarrow$ AApec: bttp://netschool/login.asp школа Введите информацию сверху вниз, используя выпадающие меню. Если нужные<br>позиции для ввода недоступны - свяжитесь со своим администратором. Область: Самарская область Город/село: Самара Район: Центральный Школа: Средняя общеобразовательная школа №199 № Пользователь: Тарасов ....... Применить Пароль: **PO**<br>OC Возник вопрос о работе с Net Школой? Local intranet 6

**Стратегическое и организационное планирование**

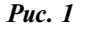

мер, родитель может отслеживать успеваемость и посещаемость своего ребёнка, общаться с преподавателями и администрацией школы; учащийся может удалённо просматривать свой электронный дневник и расписание, и т.д. (Рис. 1)

Такое построение системы имеет много преимуществ. Так как все данные хранятся только на одном компьютере, управление системой централизовано, и случайный выход из строя рабочего места пользователя не ведёт к потере данных. База данных, которая находится на сервере, хорошо защищена, «Net Школа» гарантирует её сохранность при помощи средств резервного копирования. (Рис. 2)

**2006**

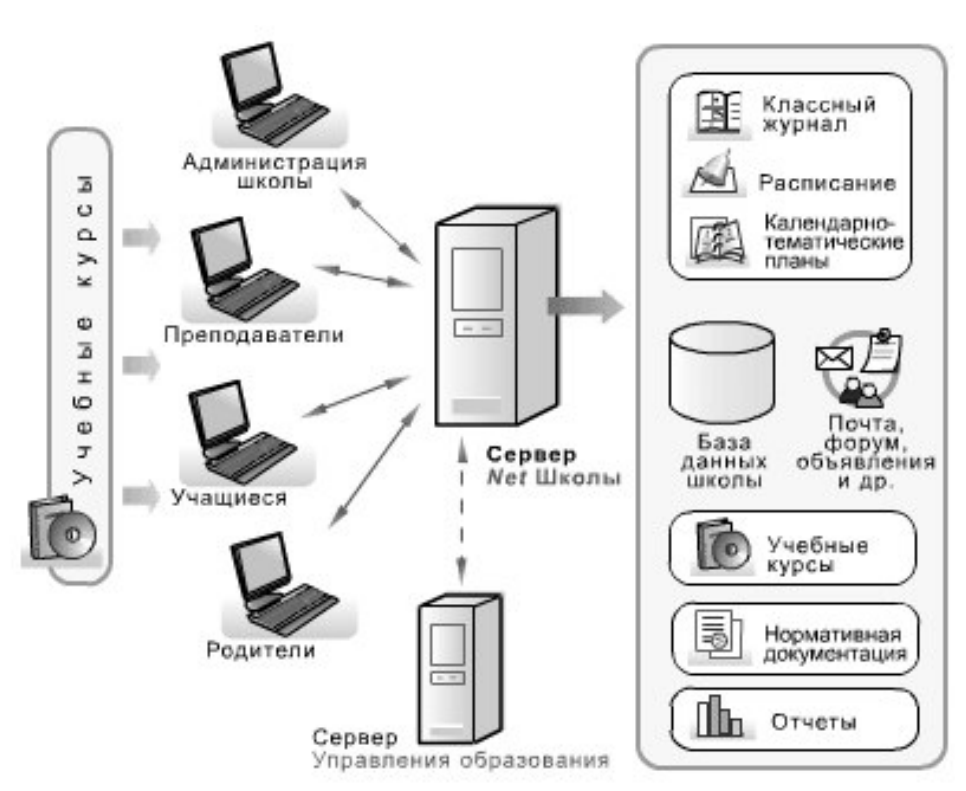

*Рис. 2*

## **Права доступа к информации в «Net Школе»**

В «Net Школе» предусмотрены следующие типы пользователей:

- **•** директор/завуч;
- **•** преподаватель/классный руководитель;
- **•** ученик;
- **•** родитель;
- **•** технический персонал;
- **•** администратор системы.

Достаточно большое внимание в «Net Школе» уделено безопасности, и права доступа к информации строго разграничены. В то же время права доступа могут гибко настраиваться администратором. Небольшой пример: в разделе «Классный журнал» учителю можно задать

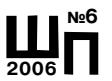

право на просмотр электронных журналов для всех классов, но в то же время редактирование только для своих классов (т.е. для тех классов, где он что-то преподает или является классным руководителем). А если в расписании занятий сделана замена, и преподаватель замещает другого преподавателя на один или несколько уроков, то в этом случае он сможет редактировать оценки и посещаемость только в те дни, когда он вёл занятия вместо настоящего преподавателя. (Рис.3)

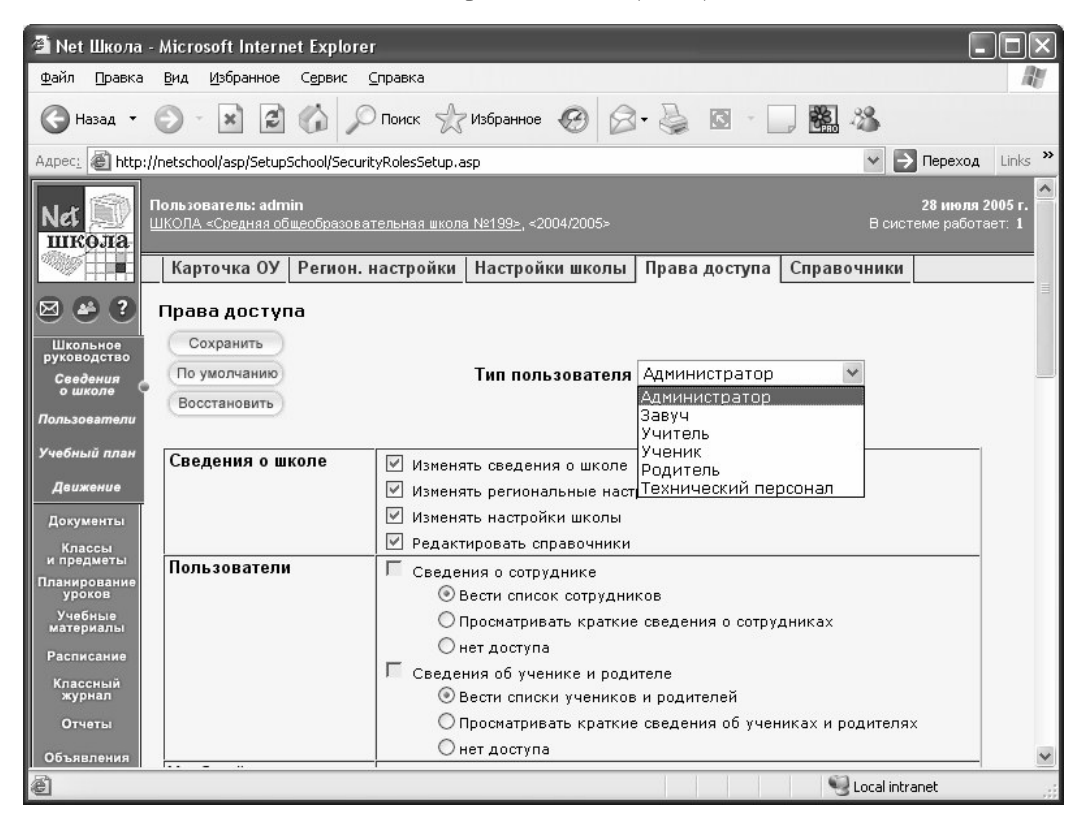

## *Рис. 3*

Один пользователь может совмещать несколько ролей: например, иметь одновременно роли завуча и классного руководителя, что позволяет более гибко настраивать права доступа и давать более грамотным, «продвинутым» сотрудникам больше полномочий.

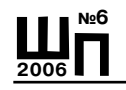

### **Основные возможности «Net Школы»**

Нужно отметить, что для системы «Net Школа» **выход в Интернет – не обязателен.** Даже если учебное заведение не имеет выхода в Интернет, при использовании «Net Школы» оно получает следующие преимущества:

1. **Мониторинг учебного процесса** (электронный классный журнал, дневник учащегося, отчёты об успеваемости и посещаемости, расписание уроков и мероприятий и т.д.).

Традиционно в школе ведётся классный журнал в бумажном виде, который является отчётным документом и обязателен к заполнению. Однако бумажные классные журналы не могут обеспечить возможности оперативного анализа итогов учебного процесса, поскольку их анализ занимает значительное время. Электронный классный журнал «Net Школы» предоставляет возможности оперативного анализа успеваемости, причём как по текущим, так и по итоговым отметкам. Структура электронного классного журнала максимально приближена к структуре бумажного, и вести журнал в «Net Школе» достаточно просто. (Рис. 4)

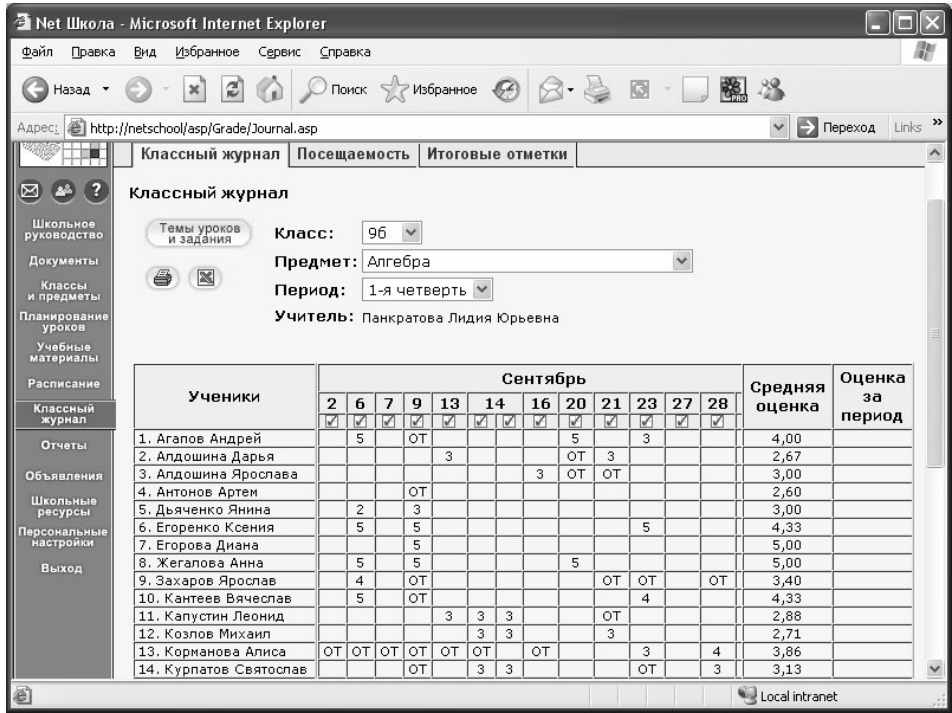

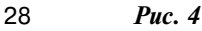

# На основе данных электронного журнала, в системе «Net Школа» автоматически формируется большинство стандартных форм отчетов, например, «Общие сведения об учащихся», «Сводная ведомость учёта успеваемости», «Сводная ведомость учёта посещаемости», «Отчёт учителя-предметника» и др., заполнение которых отнимает у классного руководителя довольно много времени. (Рис. 5)

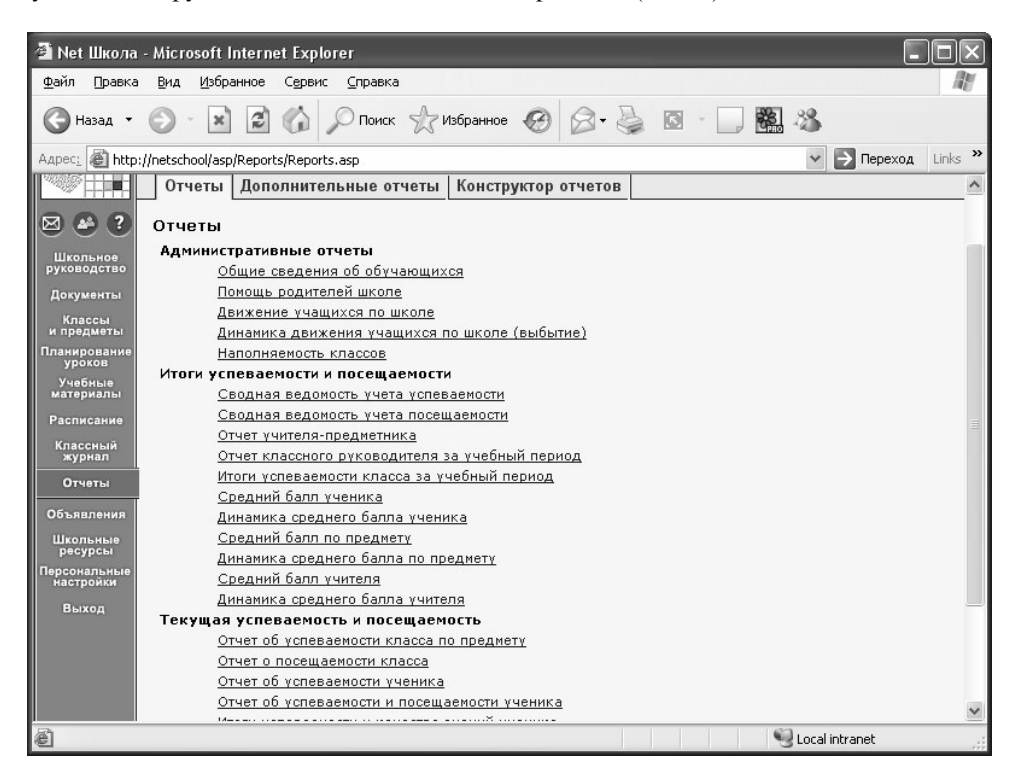

#### *Рис. 5*

Другое преимущество ведения электронного журнала: в «Net Школе» есть, кроме электронного классного журнала, также и электронный дневник ученика. Оценки в электронный дневник копируются автоматически по мере ввода в электронный журнал, т.е. не требуется многократный ввод одних и тех же данных. Причём просматривать электронный дневник могут и ученики, и родители посредством Интернет.

**2006**

**2006 №6**

А ещё во многих школах, внедривших систему «Net Школа», пользуются автоматическим «Отчетом об успеваемости и посещаемости ученика», который затем распечатывают и вклеивают в обычный дневник. Но всё больше школ отходят от такой традиционной бумажной работы, а дают родителям доступ в систему для просмотра информации по своим детям. (Рис. 6)

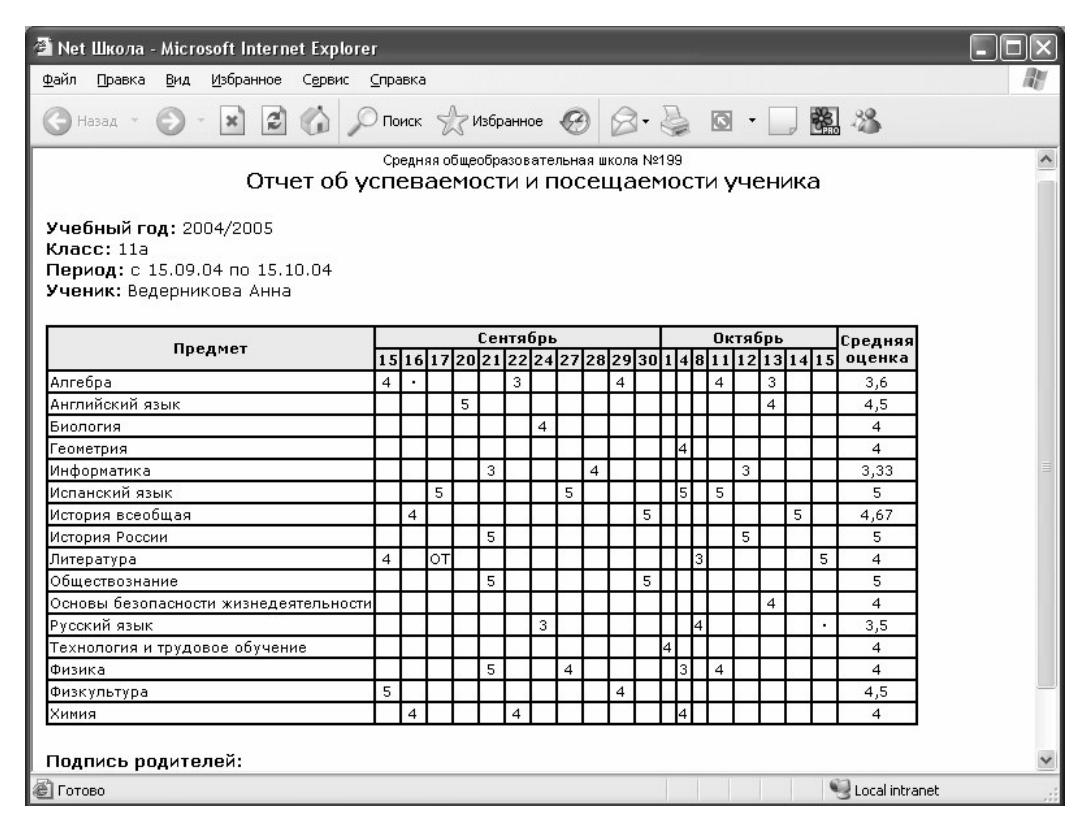

*Рис. 6*

«Net Школа» позволяет вести и оперативно измененять школьное расписание. Важно, что и в этом случае достаточно ввести данные только один раз, после этого готовое расписание можно просмотреть на любой временной период – на месяц, на неделю, на день, по классам, по дням недели, по кабинетам. Завуч и директор могут видеть

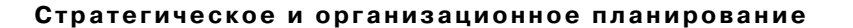

расписание по всем классам и предметам, классный руководитель и учитель-предметник – только то, что относится к его классу или предмету (по умолчанию), ученик (вместе с родителем) – то, что относится к его классу.

Можно оперативно делать замены преподавателей, кабинетов, и все изменения становятся моментально доступны пользователям, работающим в «Net Школе». Система позволяет вести не только расписание уроков, но и расписание классных и школьных мероприятий, учитывать каникулы, праздники, просматривать список именинников и др. (Рис. 7)

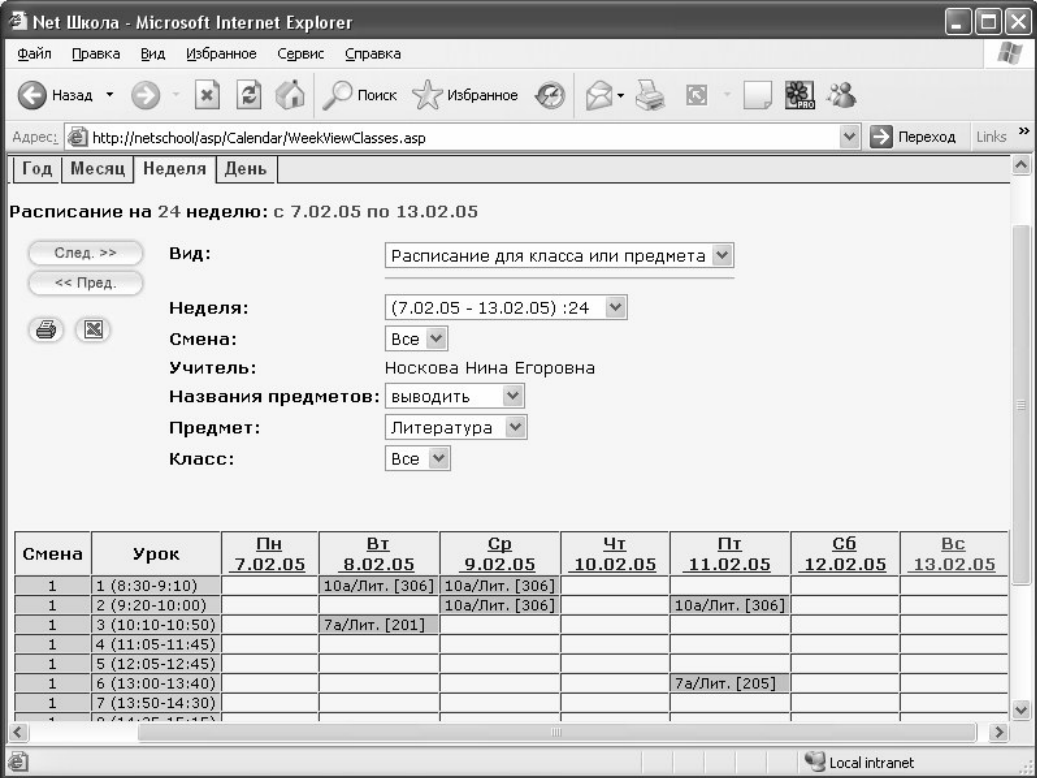

*Рис. 7а*

**2006**

# **Олег Исайкин, Андрей Шабашев**

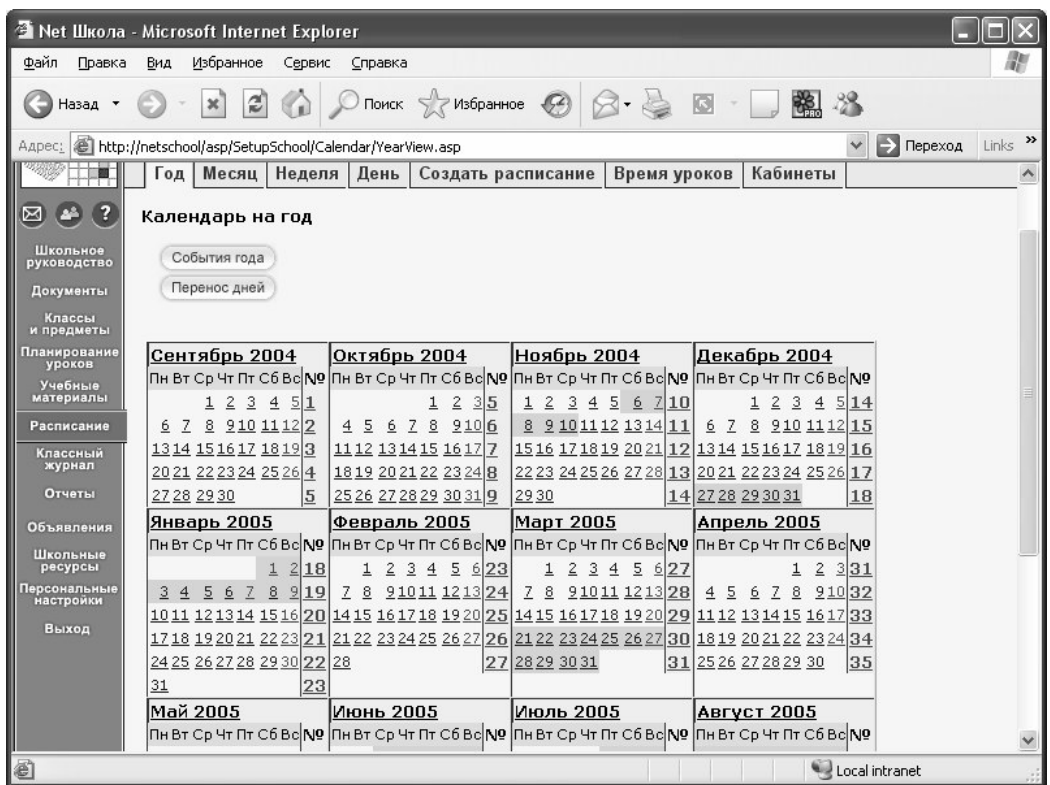

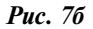

2. **Решение административных задач** (ведение личных дел сотрудников, учащихся, родителей; мониторинг движения учащихся; составление учебного плана и т.д.).

Администрации учебного заведения «Net Школа» позволяет вести учет кадров, контингента учащихся, в автоматической генерацией стандартных форм «Личная карточка сотрудника» (форма T-2) и «Личная карта обучающегося»; заполнять в полуавтоматическом режиме формы госстатотчетности № ОШ-1, ОШ-5, ОШ-9; вести учебный план и сдавать его в требуемом виде. (Рис. 8)

**Стратегическое и организационное планирование**

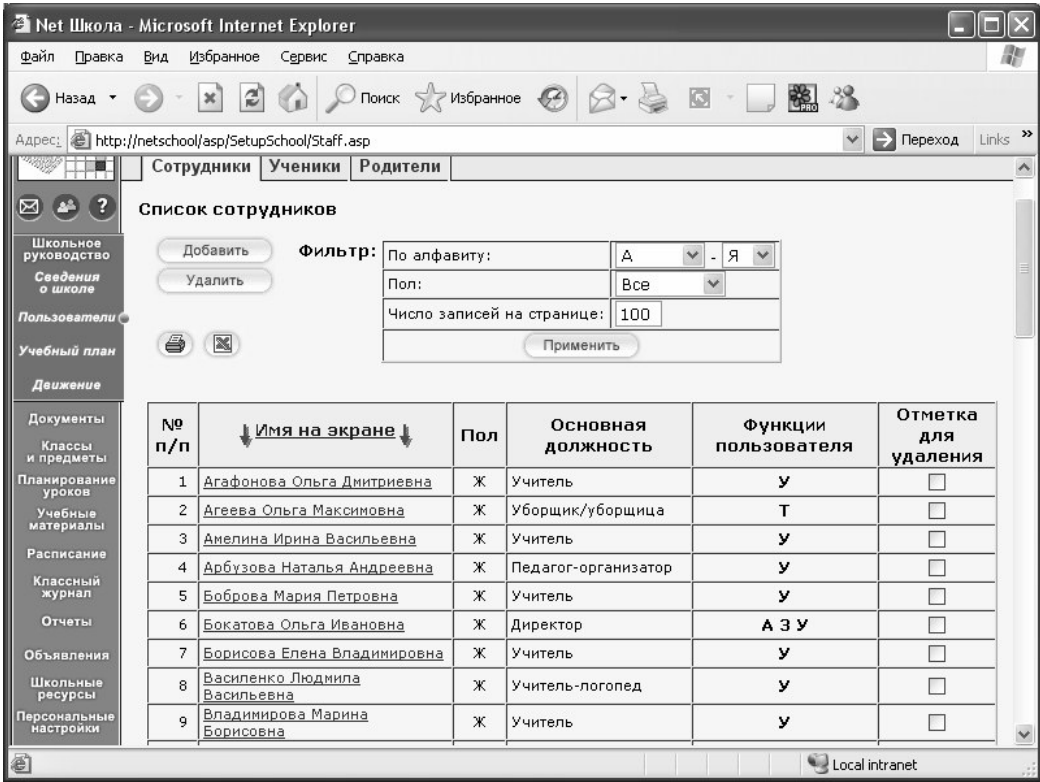

## *Рис. 8*

Средства движения учащихся в «Net Школе» позволяют фиксировать не только перемещения учащегося внутри школы (перевод из класса в класс, на следующий учебный год и др.), но также и выбытие/зачисление учащегося в другие учебные заведения. При создании приказа в «Книге движения учащихся» автоматически формируются соответствующиеся формы отчётности (например, «Форма № ОШ 1», «Движение учащихся по школе», «Наполняемость классов»). (Рис. 9)

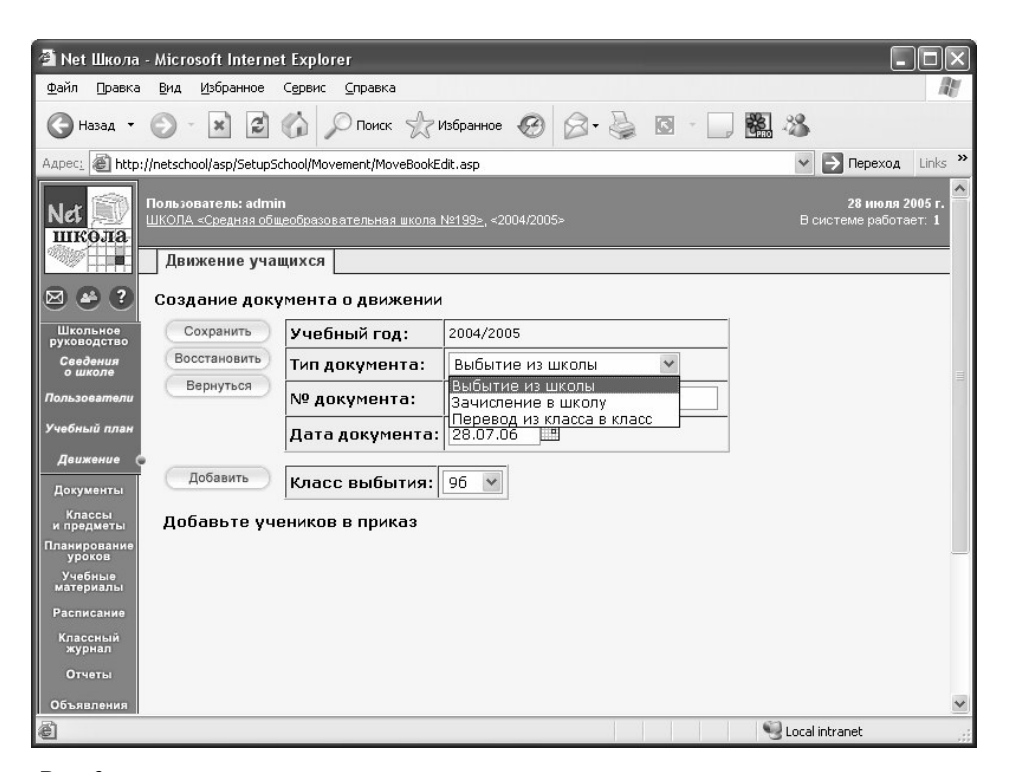

*Рис. 9*

3. **Поддержка новых образовательных технологий** (проектная деятельность, портфолио учащихся и преподавателей).

Одной из технологий, поддерживающей компетентностно-ориентированный подход в образовании, является портфолио учащегося. Различные авторы характеризуют портфолио как подборку личных работ учащегося, всесторонне демонстрирующую не только его учебные результаты, но и усилия, приложенные к их достижению, а также очевидный прогресс в знаниях и умениях учащегося по сравнению с его предыдущими результатами. Портфолио – это форма целенаправленной, систематической и непрерывной оценки, а главное, самооценки результатов учащегося.

«Net Школа» имеет средства поддержки индивидуального портфолио учащегося, включающие в себя:

**•** индивидуальное хранилище работ и достижений, с возможностью четко организовать его оглавление (названия и структура разделов, названия материалов);

**•** возможность предоставить доступ на просмотр этого хранилища для любых сотрудников, учащихся, родителей, причем доступ определяет сам владелец портфолио.

Ученик может создавать в портфолио подразделы и рубрики любой вложенности. В каждой рубрике или подразделе можно хранить документы произвольного типа, и также ссылки, указывающие на материалы в локальной сети или в Интернет.

Кроме личных портфолио учащихся, «Net Школа» позволяет организовать личные портфолио преподавателей (где можно вести, например, свои методические разработки). (Рис. 10)

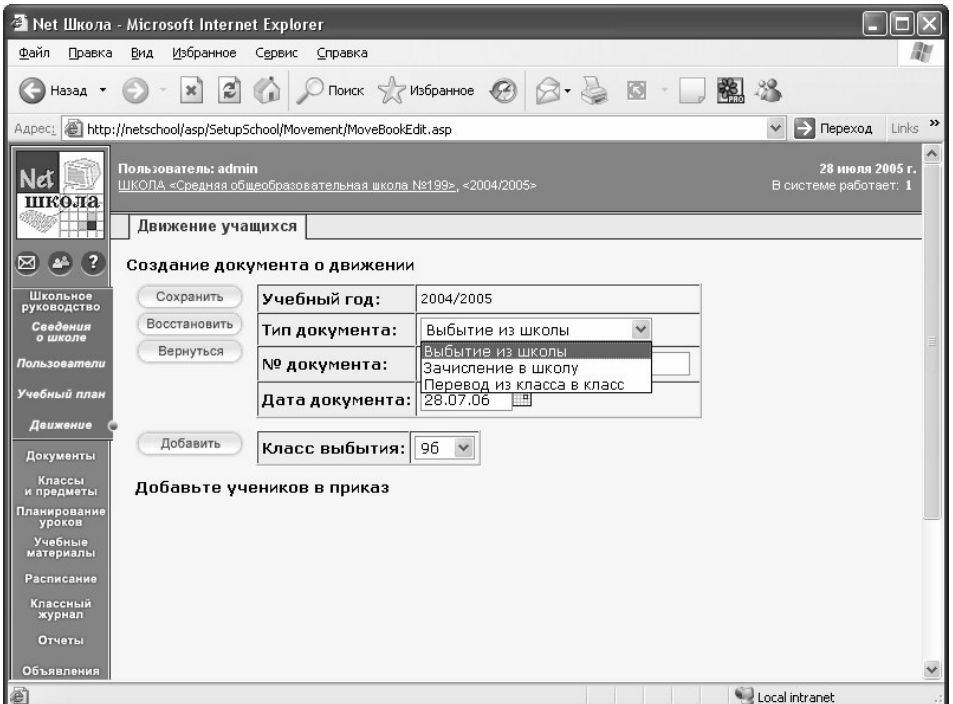

*Рис. 10*

**2006**

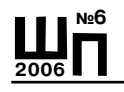

Другая инновационная технология в современной школе – использование метода проектов. Опыт проектной деятельности показывает, что учащимся необходимо специально организовывать пространство для проектной деятельности. Очень важно, что кроме результатов работы над проектом, необходимо хранить многочисленные промежуточные материалы (результаты работы с источниками информации, черновики, вспомогательные материалы и т.п.) и систематизировать их. Причем логично, чтобы эти материалы были доступны и другим участникам проекта.

«Net Школа» позволяет не только организовать хранилище материалов проекта, но и гибко задать права доступа к этому хранилищу, что открывает новые возможности для сотрудничества и коллективной работы над проектом. Например, можно разрешить редактирование определенных разделов проекта для группы учащихся, выполняющих проект, а для выбранных преподавателей и родителей дать доступ на просмотр всего проекта. (Рис. 11)

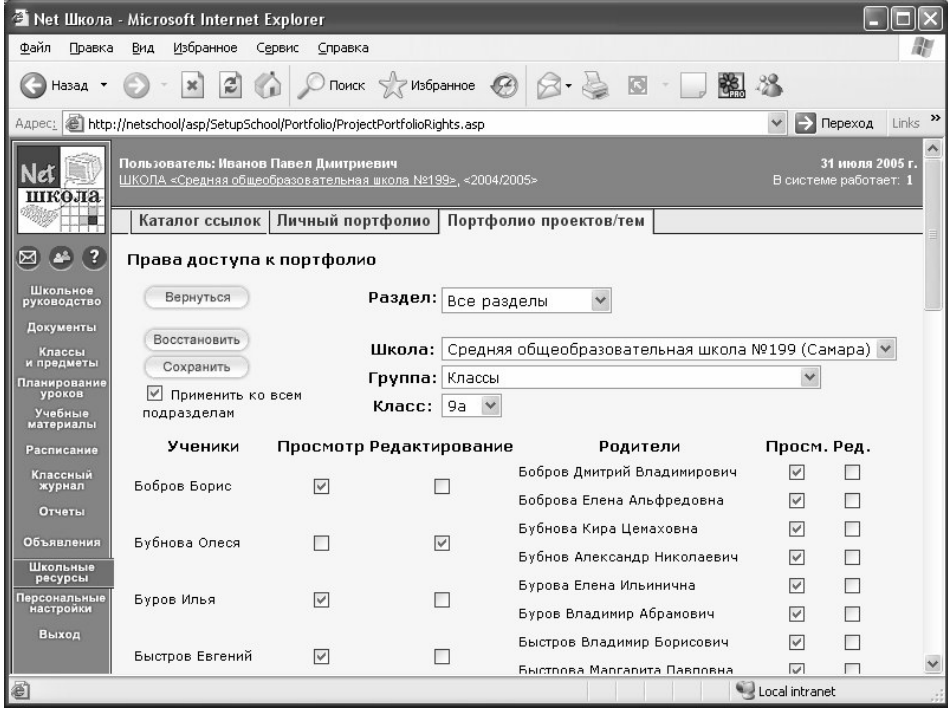

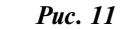

36

# 4. **Интеграция в учебный процесс электронных курсов, систем тестирования** по различным дисциплинам.

Интеграция «Net Школы» с учебными курсами является более глубокой, чем просто запуск курсов из единой оболочки: это возможность назначить учащемуся задание по материалу курса, обеспечить вызов нужной «страницы» учебного пособия. После того как учащийся выполняет задание, оценка автоматически выставляется в электронный классный журнал «Net Школы» (при необходимости преподаватель может скорректировать оценку).

Оценка будет также автоматически выставлена в электронный дневник «Net Школы», где её смогут увидеть учащийся и его родитель.

Внастоящий момент к«Net Школе» подключены электронные учебные пособия компаний «Просвещение-МЕДИА», «Интерактивная линия» и др.

5. **Создание единой среды обмена информацией в рамках школы** (доска объявлений, внутренняя электронная почта, форум, каталог школьных ресурсов, список именинников и т.п.), что улучшает взаимопонимание и сотрудничество между всеми участниками учебного процесса. (Рис. 12)

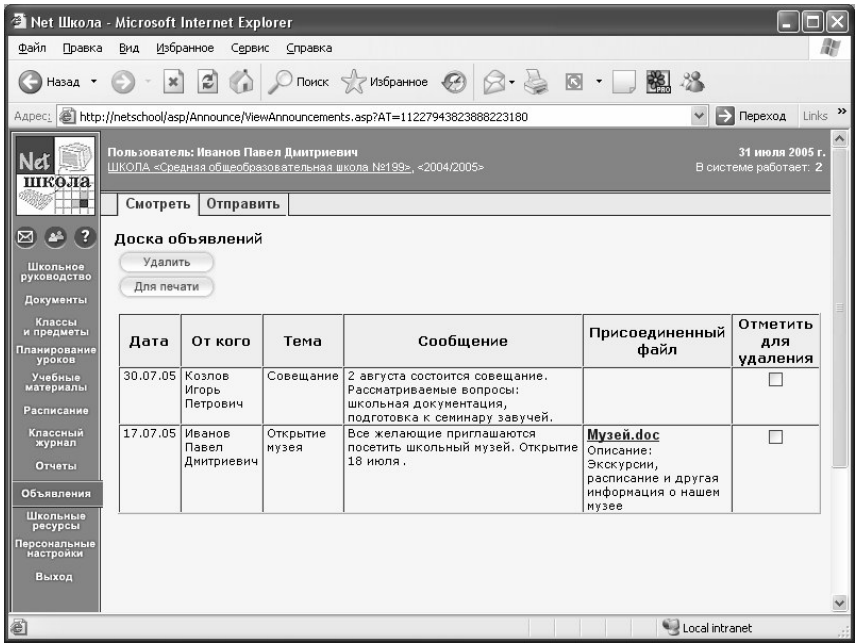

*Рис. 12а*

**2006**

# **Олег Исайкин, Андрей Шабашев**

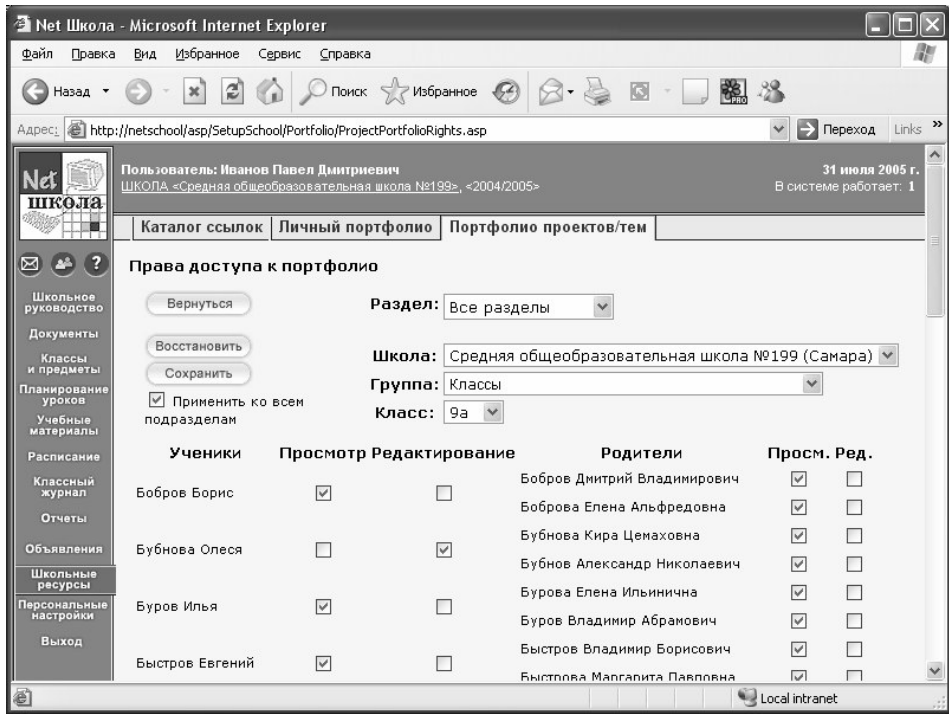

*Рис. 12б*

А если образовательное учреждение имеет выход в Интернет, то дополнительно к перечисленным функциям, «Net Школа» обеспечивает:

**• участие в учебном процессе родителей** (родитель дистанционно может смотреть электронный «дневник» своего ребёнка, общаться с преподавателями и администрацией школы). Кроме того, «Net Школа» позволяет родителю получать отчёты об успеваемости ребёнка в виде SMS-сообщений на мобильный телефон. (Рис. 13)

**•** возможность дистанционного обучения (удалённое выполнение учащимися домашних заданий, доступ к своему дневнику и расписанию, общение с преподавателями).

# **Трудно ли начать работать в «Net Школе»?**

«Net Школа» – не совсем обычная Windows-программа, поэтому может показаться, что её установка занимает больше времени. Однако к системе прилагается подробная инструкция по установке, и при точ-

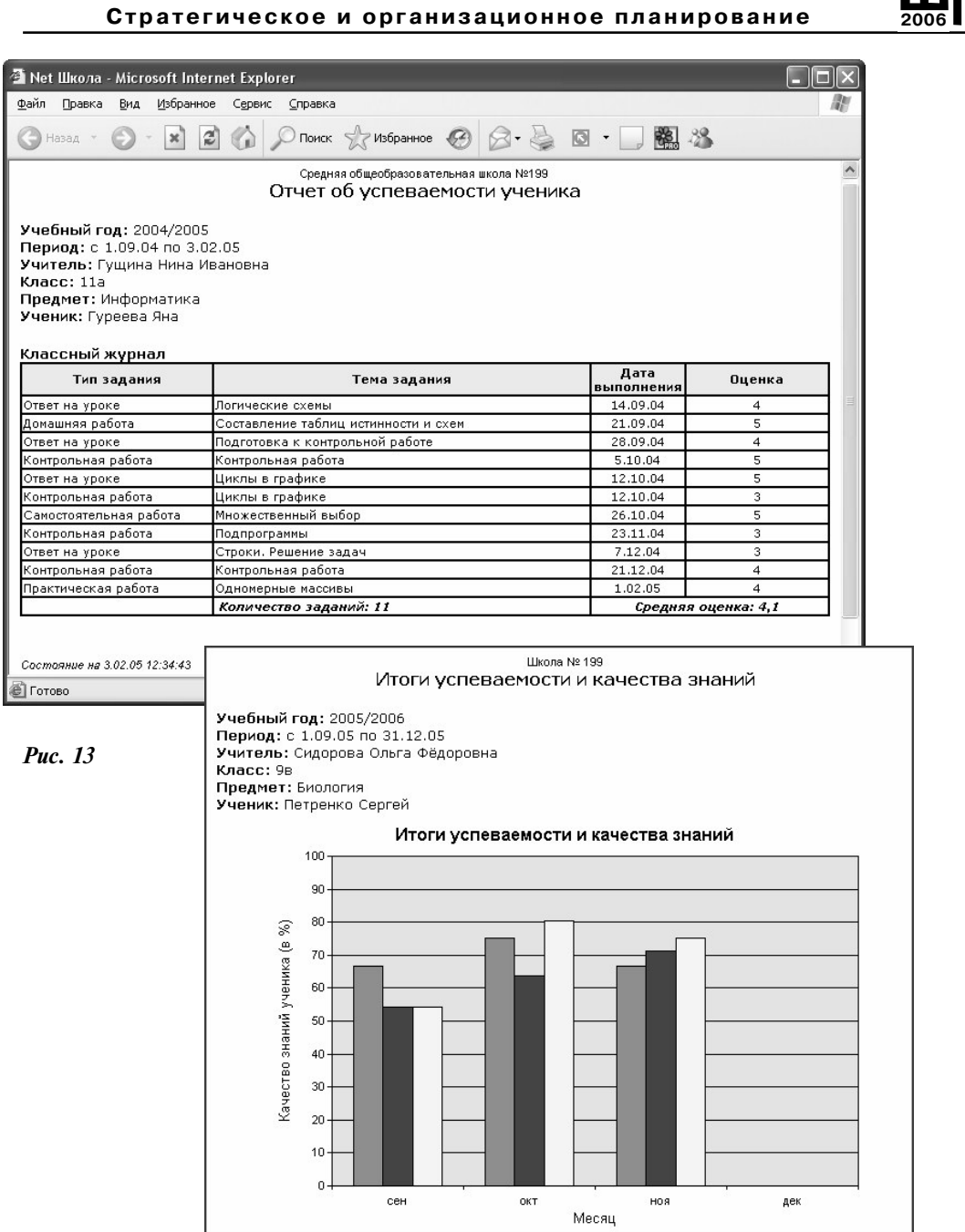

 $\oplus$ 

 $\frac{1}{2}$ 

39

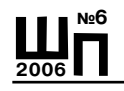

ном соблюдении инструкции «Net Школу» можно установить за 10-15 минут.

После установки администратору системы нужно пройти пошаговый «Мастер ввода данных», облегчающий первоначальный ввод данных. «Мастер» позволит за короткое время ввести основные административные данные, без которых работа в «Net Школе» невозможна. Кстати, если в школе уже есть списки сотрудников, учащихся, родителей в электронном виде, то можно легко проделать импорт этих данных в «Net Школу».

Благодаря интуитивно понятному интерфейсу, навык работы в «Net Школе» формируется очень быстро. Кстати, и многие пользователи отмечают простой в изучении интерфейс приложения. Неподготовленному пользователю очень просто работать в «Net Школе», если есть опыт работы в Интернет, обратное также верно.